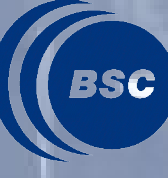

**Barcelona Supercomputing Center** 

# **Programming the landscape of parallel resources**

**Rosa M. Badia**

**BSC**

#### **Motivation**

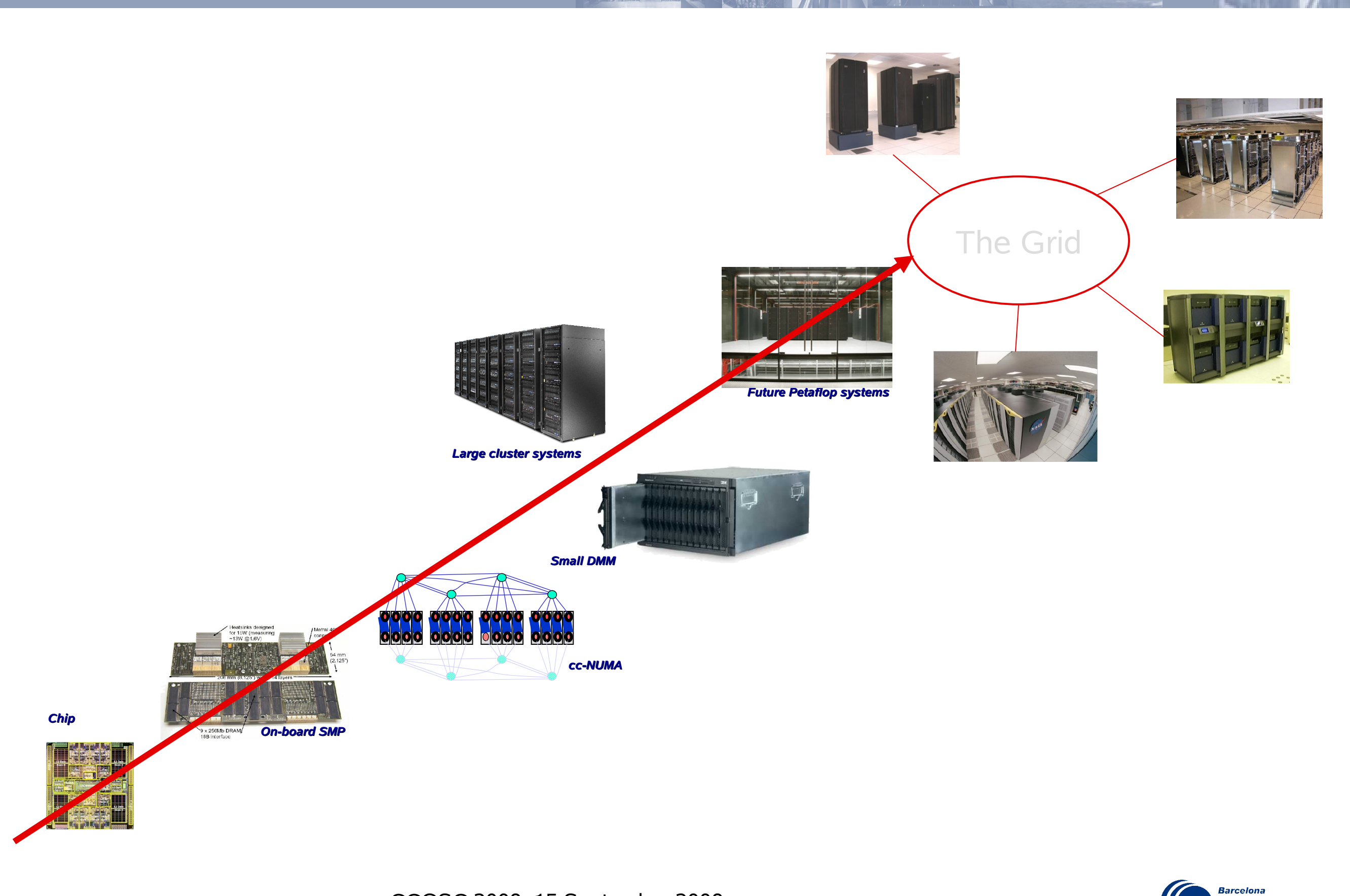

**ESC** Supercomputing

#### **Outline**

- StarSs programming model
	- GRIDSs/COMPSs
	- CellSs/SMPSs
- Composition of programming models
	- SMPSs + MPI
	- SMPss + CellSs
	- GRIDSs + MPI + OpenMP/SMPSs @ MareNostrum
	- GRIDSs + MPI + CellSs @ MariCel
- STARSs Users' Applications
- Issues/Ongoing work
- Conclusions

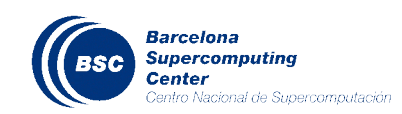

### **STARSs programming model**

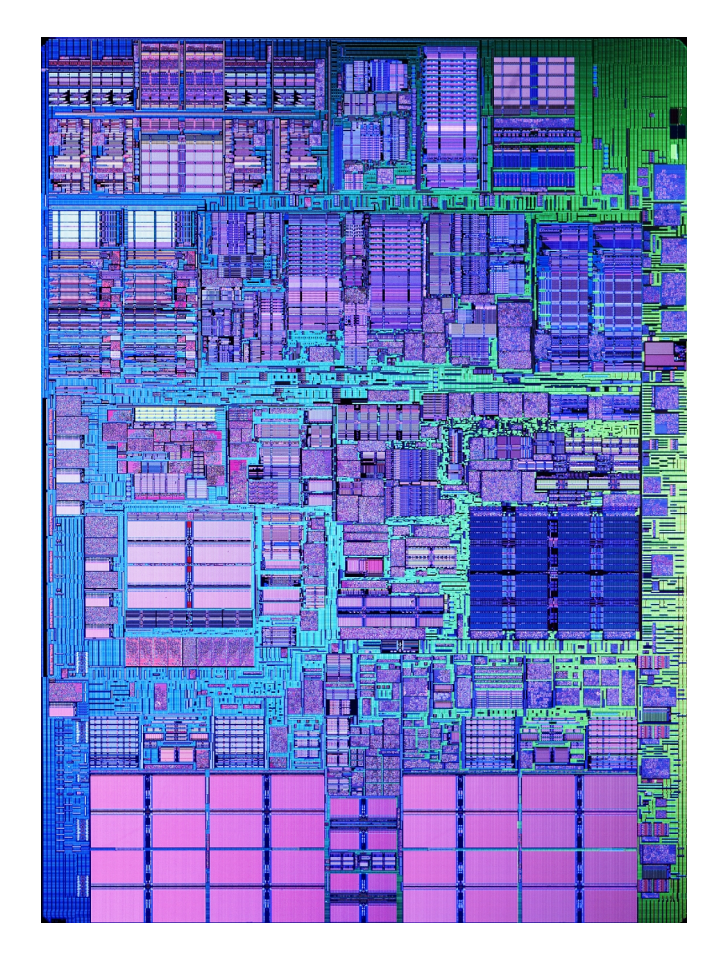

- Superscalar processor
	- Instructions
	- Functional units
	- Registers
	- Memory
- Flow sequential program
- Concurrent execution, out of order, speculation, ...

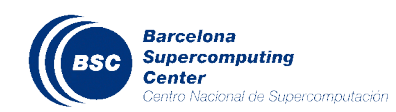

Parallel Resources (multicore,SMP, cluster, grid)

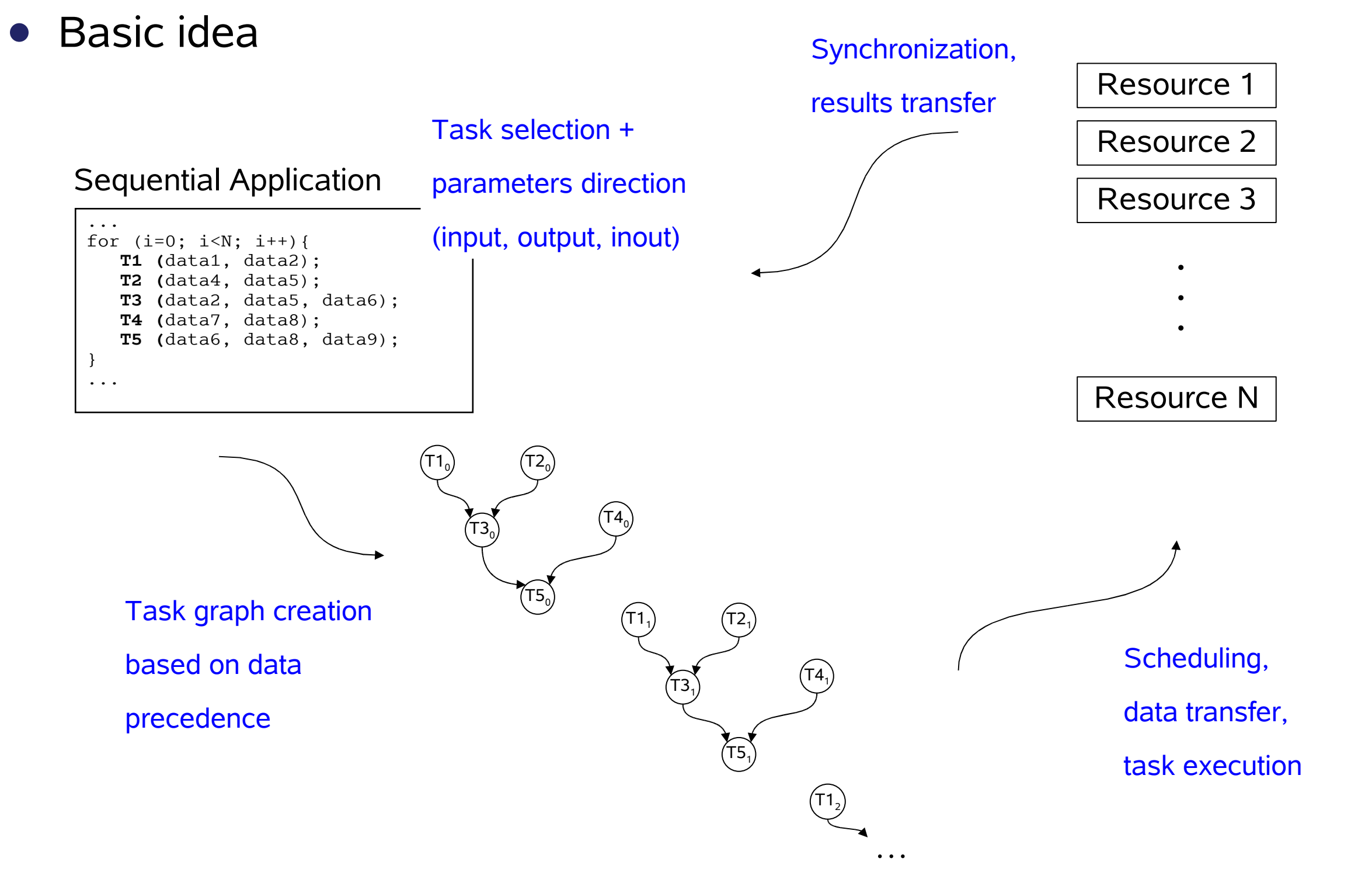

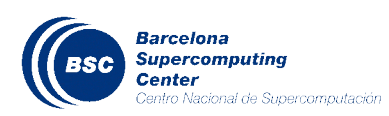

### **STARSs programming model**

- Main objective: Reduce the complexity of applications development
	- Complexity of writing an application for a parallel platform comparable to writing it for a sequential platform
- Main characteristics
	- Task: unit of parallel work
	- Non intrusive programming model
	- Data dependence detection
	- Data renaming
	- Exploitation of distant parallelism

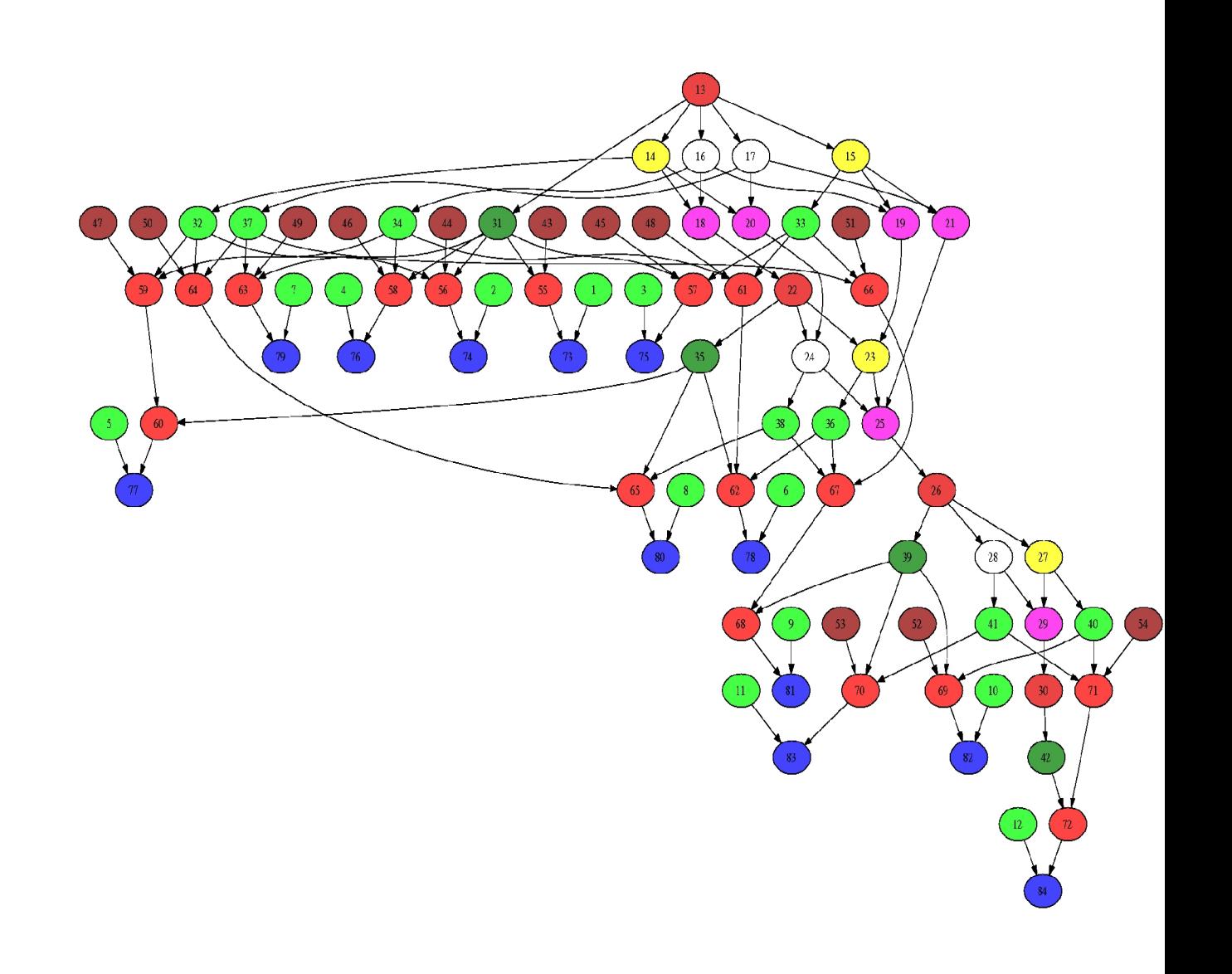

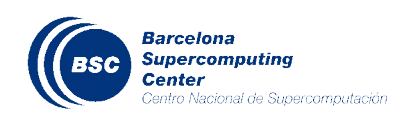

## **StarSs programming model**

- GRIDSs, COMPSs
	- Tailored for Grids or clusters
	- Data dependence analysis based on files
	- C/C++, Java
- SMPSs
	- Tailored for SMPs or homogeneous multicores
	- Altix, JS21 nodes, Power5, Intel-Core2
	- C or Fortran
- CellSs
	- Tailored for Cell/B.E. processor
	- C or Fortran

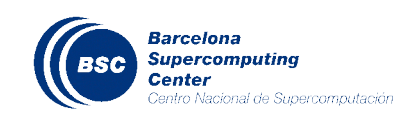

### **GRIDSs/COMPSs**

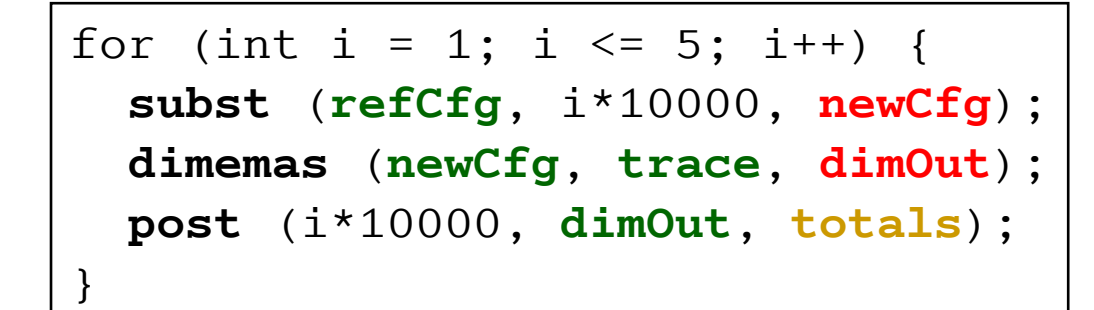

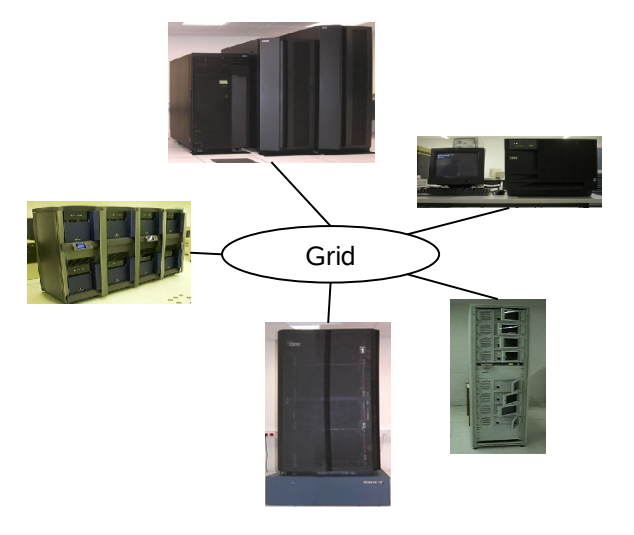

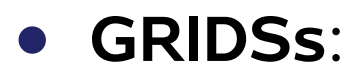

- Bindings to C/C++ and Java
- Language:
	- IDL specify tasks + direction of arguments

 $\overline{\phantom{a}}$ 

 $\overline{\phantom{a}}$ 

 $\overline{\phantom{a}}$ 

 $\overline{\phantom{a}}$ 

 $\overline{\phantom{a}}$ 

D

 $\overline{\phantom{0}}$ 

D

 $\overline{\phantom{0}}$ 

D

 $\overline{\phantom{0}}$ 

Task dependence graph

D

 $\overline{\phantom{0}}$ 

D

 $\overline{\phantom{0}}$ 

- small API
- Based on glue code-generation
- Data dependence unit: file
- Transparent file transfers
- Fault tolerance and checkpointing
- Middleware: Globus, DRMAA, GAT, Grid-RPC, ssh/scp

#### • **COMPSs**:

- Java based
- Language:
	- No modifications
	- Optional small API
	- Tasks annotated in a Java interface
- Based on code interception (Javassist)
- Data dependence unit: file
- Based on component infrastructure (GCM) – components distribution
- Middleware: Java-GAT

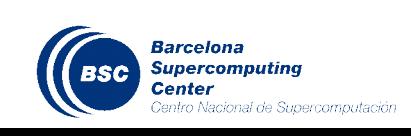

 $CoreG$  $\overrightarrow{A}$ 

# **GRIDSs sample program**

#### **IDL file**

};

interface OPT { void Filter (**in** File referenceCFG, **in** double latency, **in** double bandwidth, **out** File newCFG); void Dimemas (**in** File cfgFile, **in** File traceFile, **out** File DimemasOUT); void Extract (**in** File cfgFile, **in** File DimemasOUT, **inout** File resultFile);

#### **Parameter metadata**

#### **Main program**

#### **GS\_On();**

```
for (int i = 0; i < MAXITER; i +) {
```
newBWd = GenerateRandom();

Filter (referenceCFG, newBWd, newCFG);

```
Dimemas (newCFG, traceFile, DimemasOUT);
```
Extract (newCFG, DimemasOUT, FinalOUT);

#### **fd = GS\_FOpen(FinalOUT, R);**

printf("Results file:\n"); present (fd);

**GS\_FClose(fd);**

**GS\_Off(0);**

}

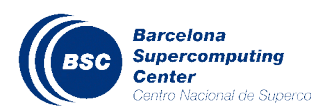

#### **COMPSs sample program**

#### **Java application**

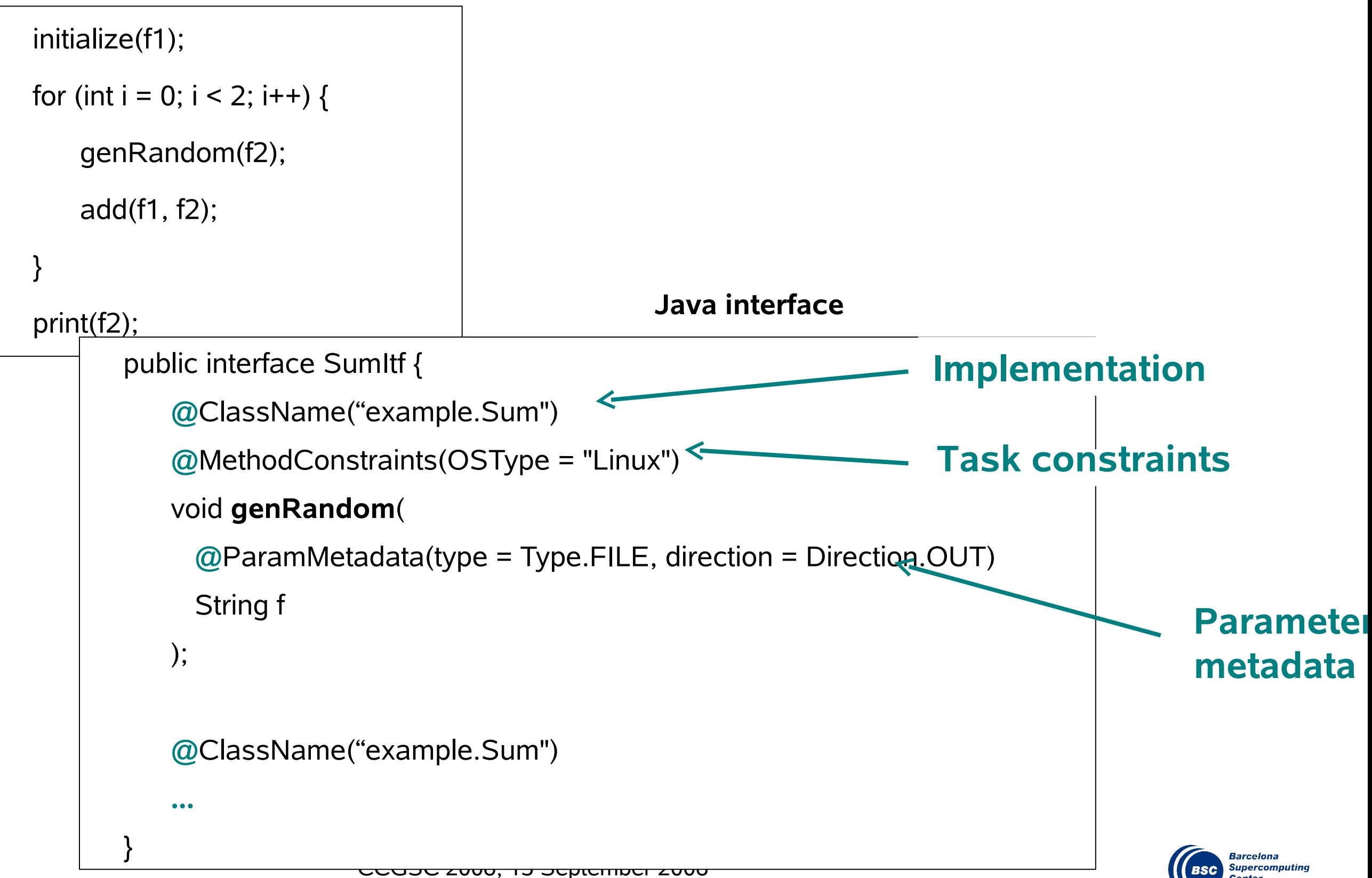

- Pragma based programming model: programmer specifies tasks (functions) and direction of arguments
	- **#pragma css task input** ( …) **output** (…) **inout** (….) {function-definition|funtion-declaration}
- Source to source compiler + runtime libraries
- Dependences based on task parameters
	- **Scalars**
	- Blocks of data
	- **Structures**
- Portability: sequential, SMP, homogeneous multicore, Cell, …
- **Constraints** 
	- Blocked algorithms, task granularity
	- Tasks can only access function arguments and local data

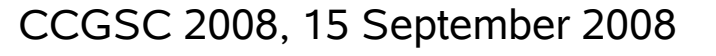

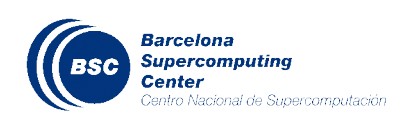

#### **CellSs/SMPSs syntax**

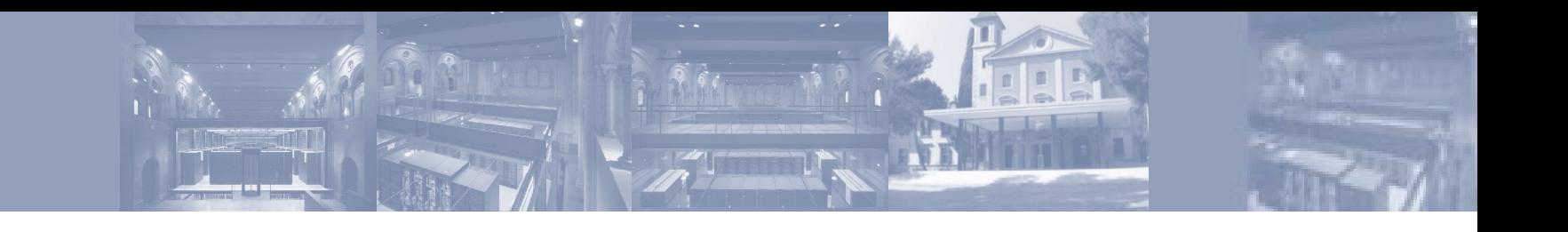

**#pragma css task input(A, B) inout(C)**

static void block addmultiply( float C[BS][BS], float A[BS][BS], float B[BS][BS]);

```
#pragma css task inout(diag[B][B]) highpriority
void lu0(float *diag);
#pragma css task input(diag[B][B]) inout(row[B][B])
void bdiv(float *diag, float *row);
```

```
interface
     !$CSS TASK
     subroutine velocity(BSIZE, ii, jj, xi, yi, zi, xj, yj, zj, vx, vy, vz)
      implicit none
      integer, intent(in) :: BSIZE, ii, jj
      real, intent(in), dimension(BSIZE) :: xi, yi, zi, xj, yj, zj
      real, intent(inout), dimension(BSIZE) :: vx, vy, vz
     end subroutine
   !$CSS TASK
    subroutine v mod(BSIZE, v, vx, vy, vz)
      implicit none
      integer, intent(in) :: BSIZE
      real, intent(out) :: v(BSIZE)
      real, intent(in), dimension(BSIZE) :: vx, vy, vz
     end subroutine
end interface
```
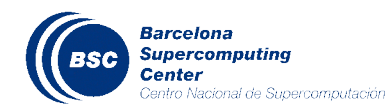

# **CellSs: Runtime**

Main thread  $\frac{1}{1}$  Helper thread

PPE

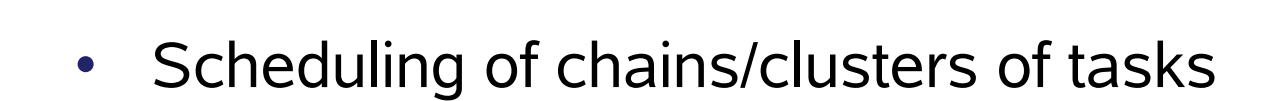

- Double buffering
- Early callback
- Performance traces

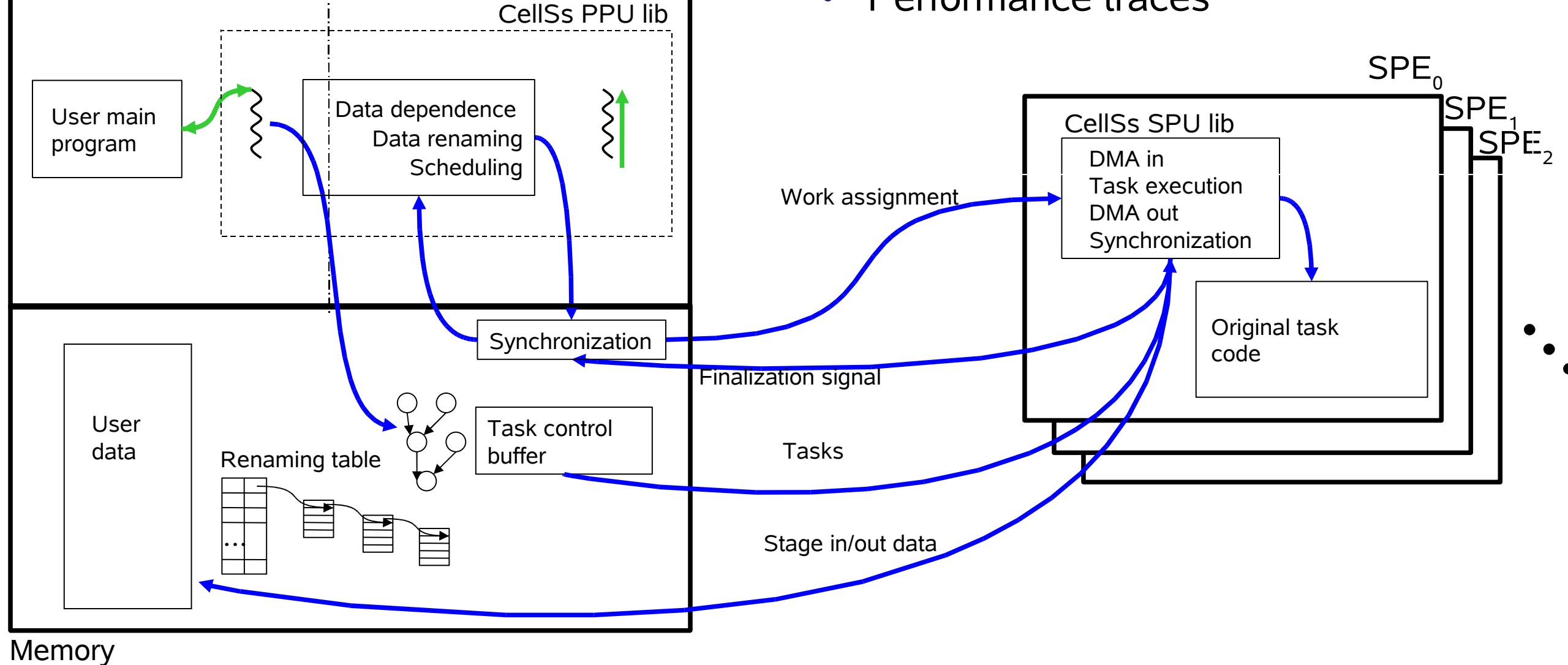

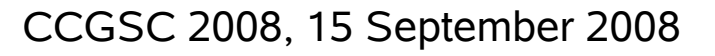

#### **SMPSs: runtime**

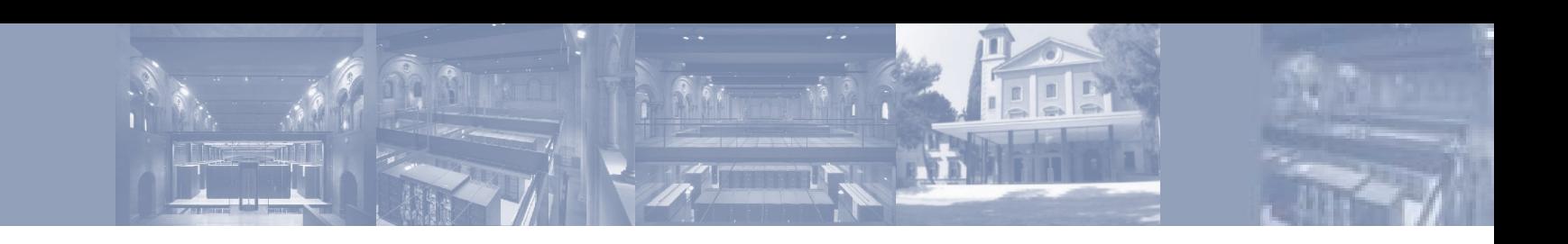

- Threads perform self-scheduling
- Each thread has private ready list
- Performance traces

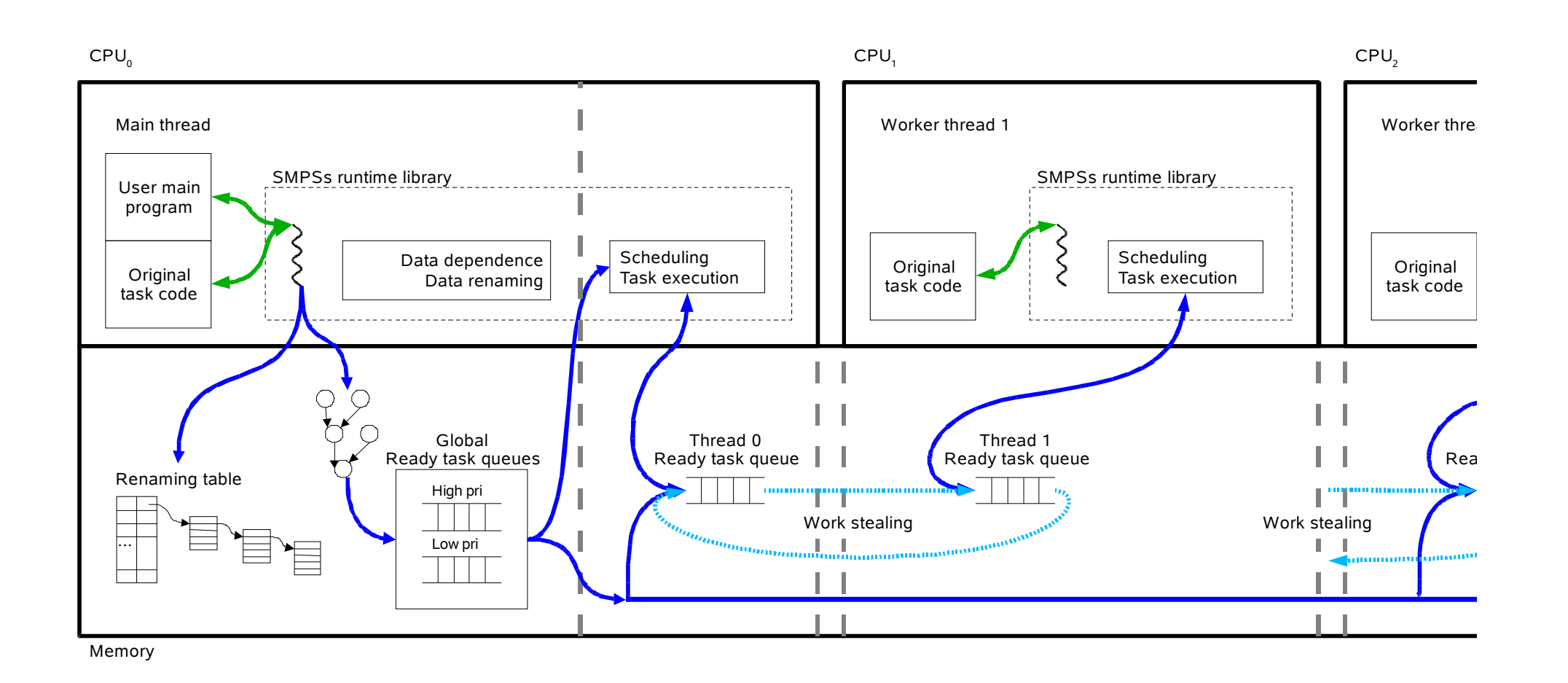

**Barcelona Supercomputing BSC** Center

#### **SMPSs hybrid with MPI**

#### • Extend asynchronism to outer level

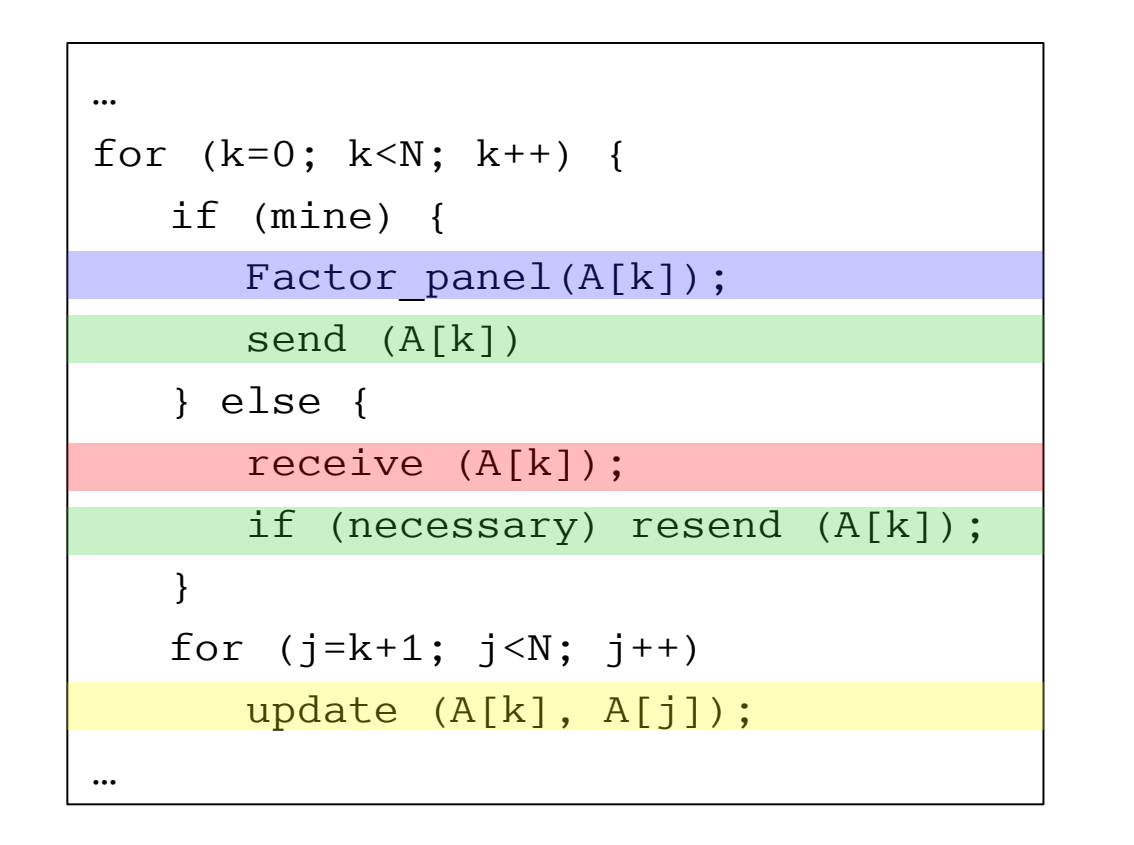

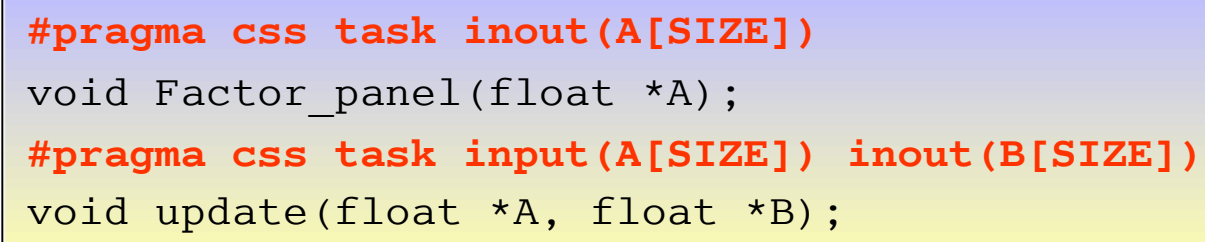

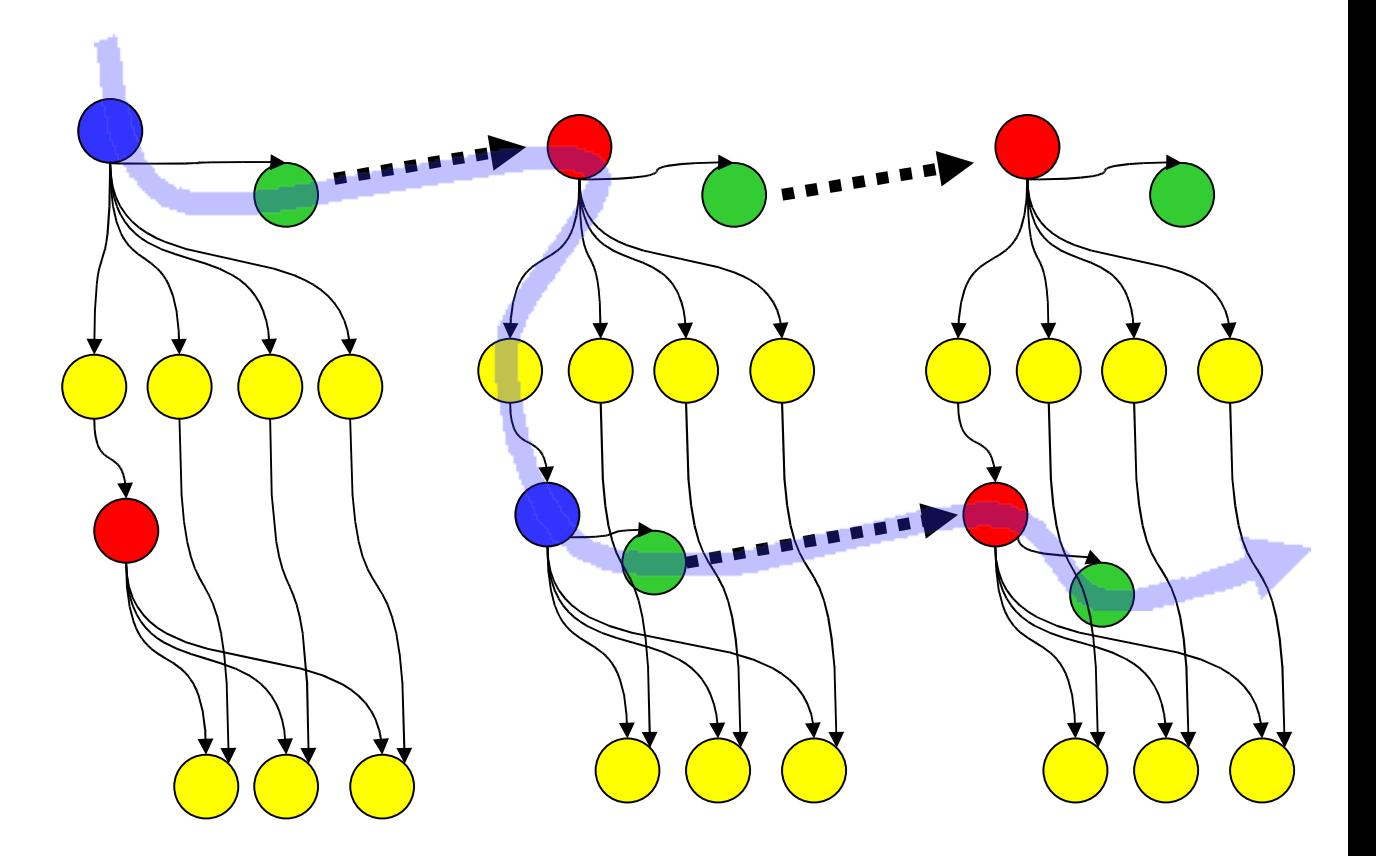

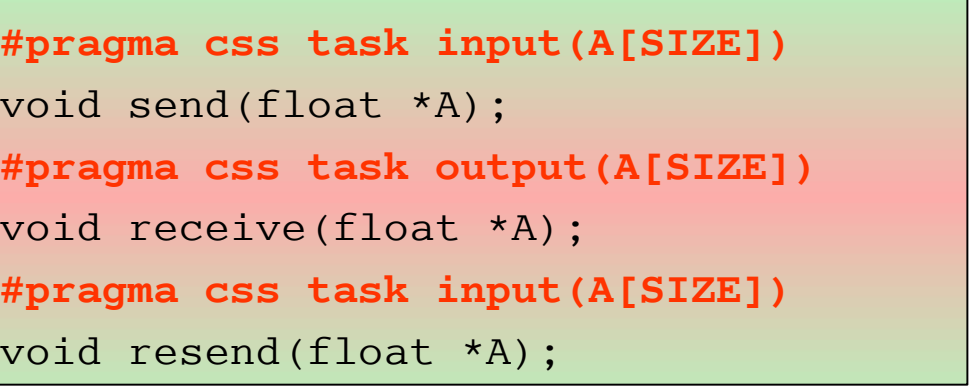

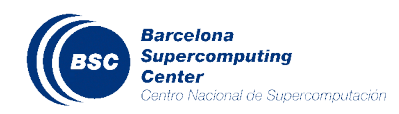

### **SMPSs hybrid with MPI**

- Overlap communication and computation
	- Asynchronous/immediate MPI\_calls + wait tasks
- Restartable task
	- Avoid deadlock
	- Avoid inefficient use of resources (busy wait)

```
#pragma css task input(A[SIZE]) output(send_req)
void Isend(float *A, int *send_req)
{
  MPI isend (A,...);}
#pragma css task input(send_req) inout(A{SIZE])
void Wait Isend(int *send req, float *A)
{ int ierr, go;
   ierr = MPI Test(sendreq, \&go,...) if(go==0) #pragma css restart
   ierr = MPI Wait(send req,...);
}
                                                       #pragma css task output(recv_req,A[SIZE])
                                                       void Ireceive(int *recv req, float *A)
                                                       {
                                                          MPI Irecv(A, ...)}
                                                       #pragma css task input(recv_req) inout(A[SIZE])
                                                       void Wait Ireceive(int *recv req, float *A)
                                                       { int ierr, go;
                                                          ierr = MPI Test(recvreq, \&go,...) if(go==0) #pragma css restart
                                                          ierr = MPI Wait(recv req,...);
                                                       }
```
# **SMPSs hierarchical**

- Ideally: allow nesting at different levels of an application
- Current ongoing effort: SMPSs + CellSs

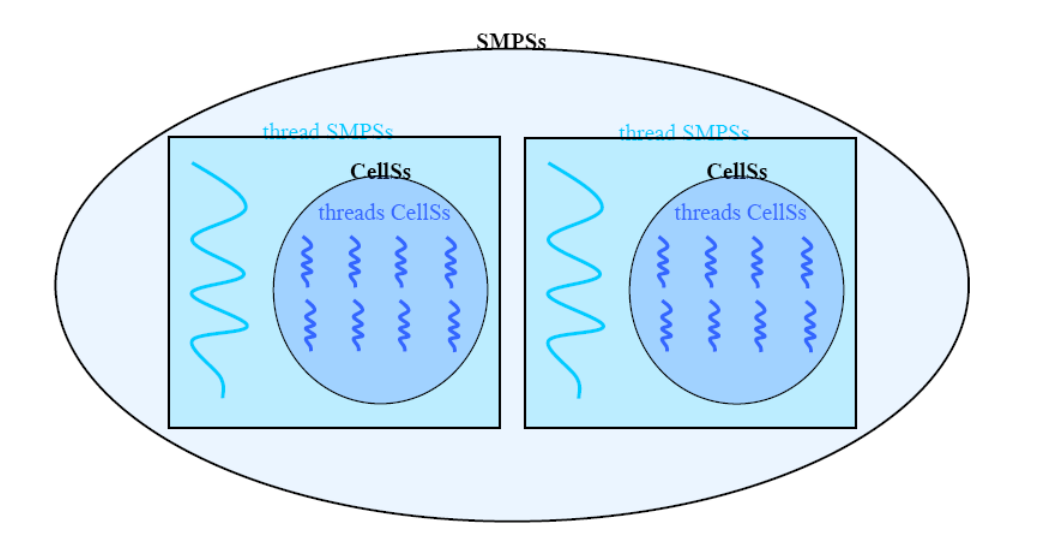

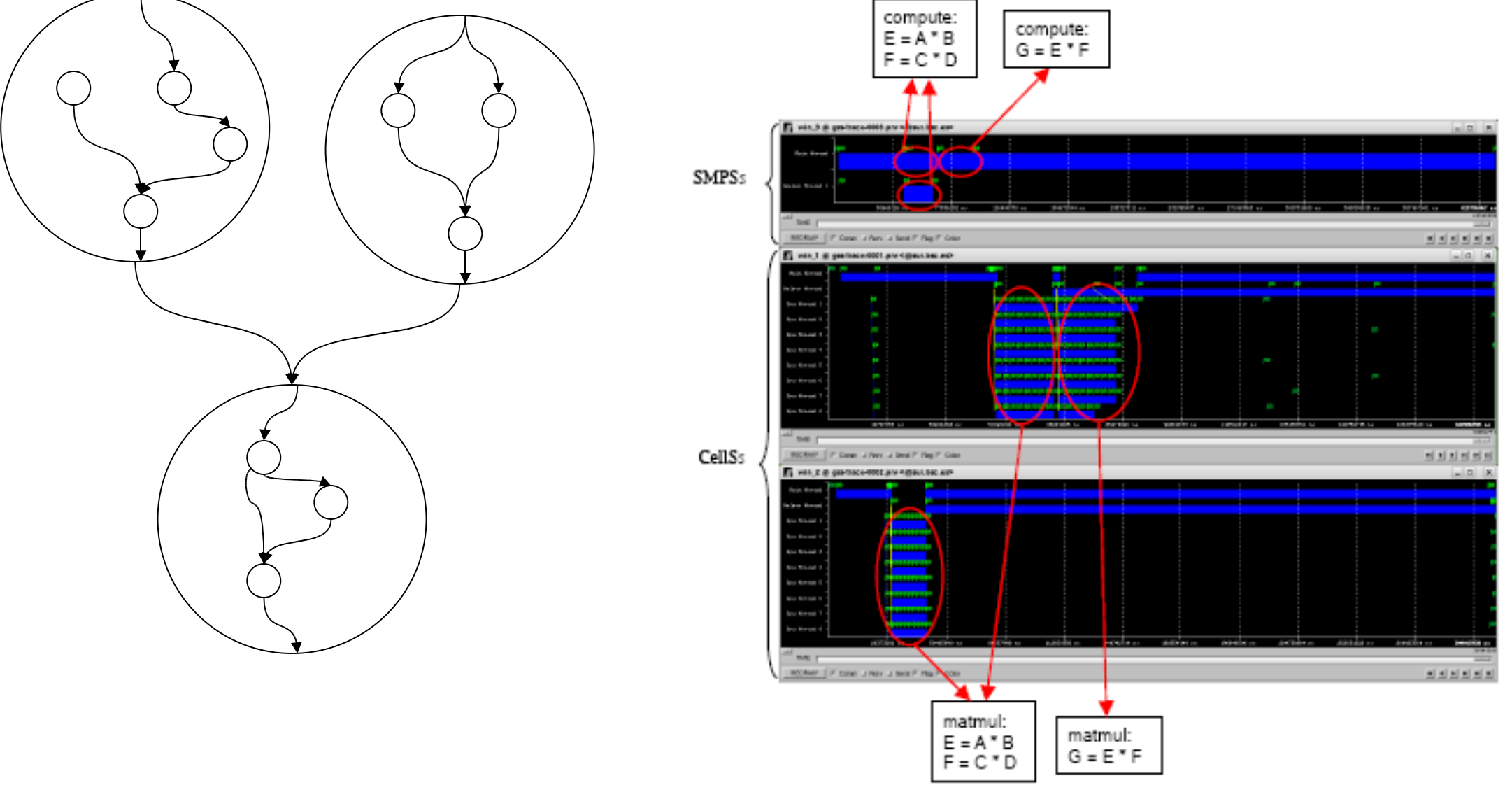

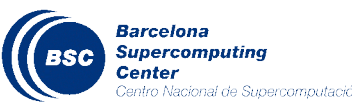

#### **MareNostrum architecture**

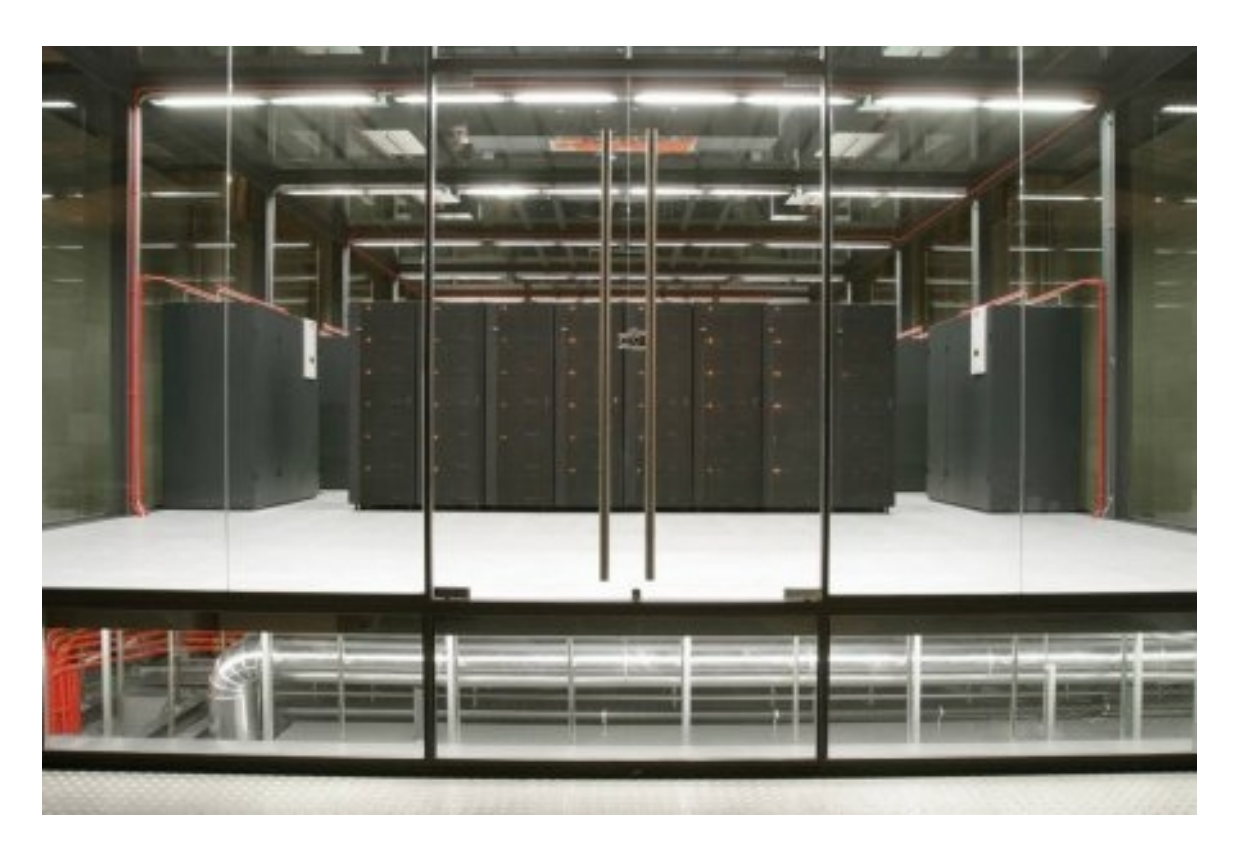

- 2560 JS21 2.3 GHz nodes
	- 2 dual-core PPC970MP chips
- 20 TB of Memory
- 8 GB per node
- 380 TB Storage Capacity
- 3 networks
	- Myrinet
	- Gigabit
	- 10/100 Ethernet

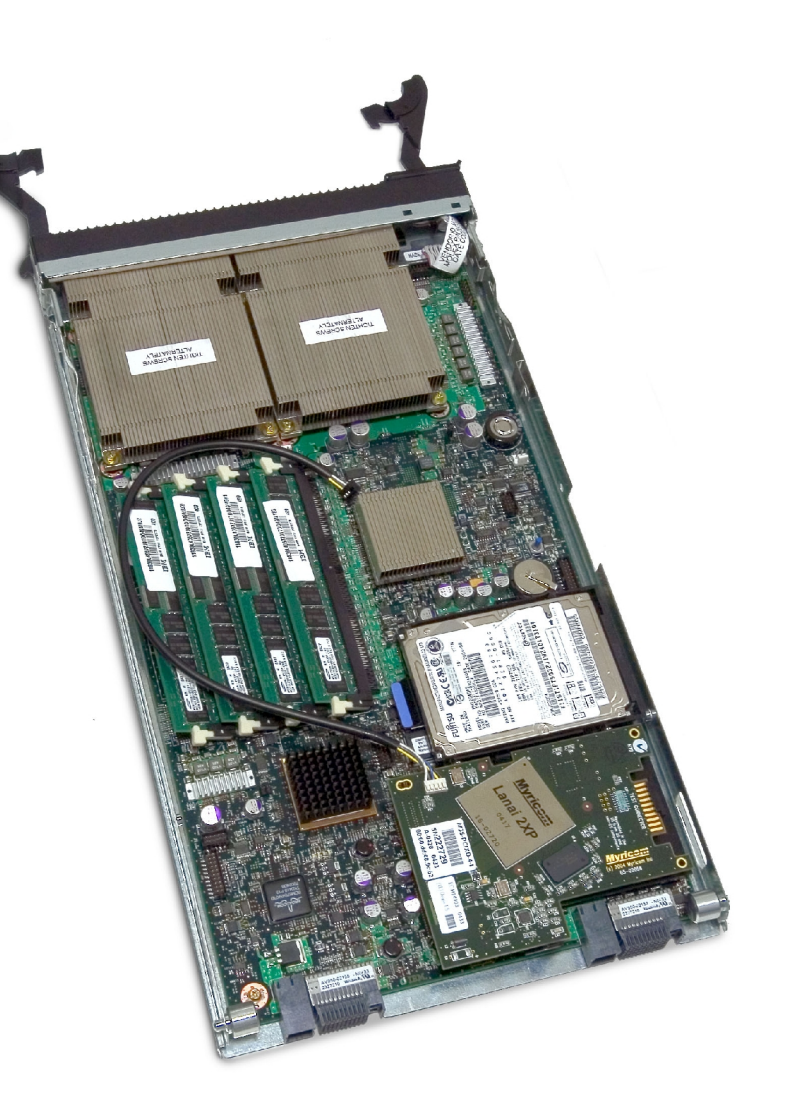

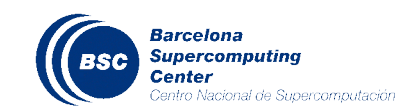

CCGSC 2008, 15 September 2008

#### **GRIDSs + MPI + OpenMP/SMPSs @ MareNostrum**

#### **Nodes allocated for a GRIDSs job**

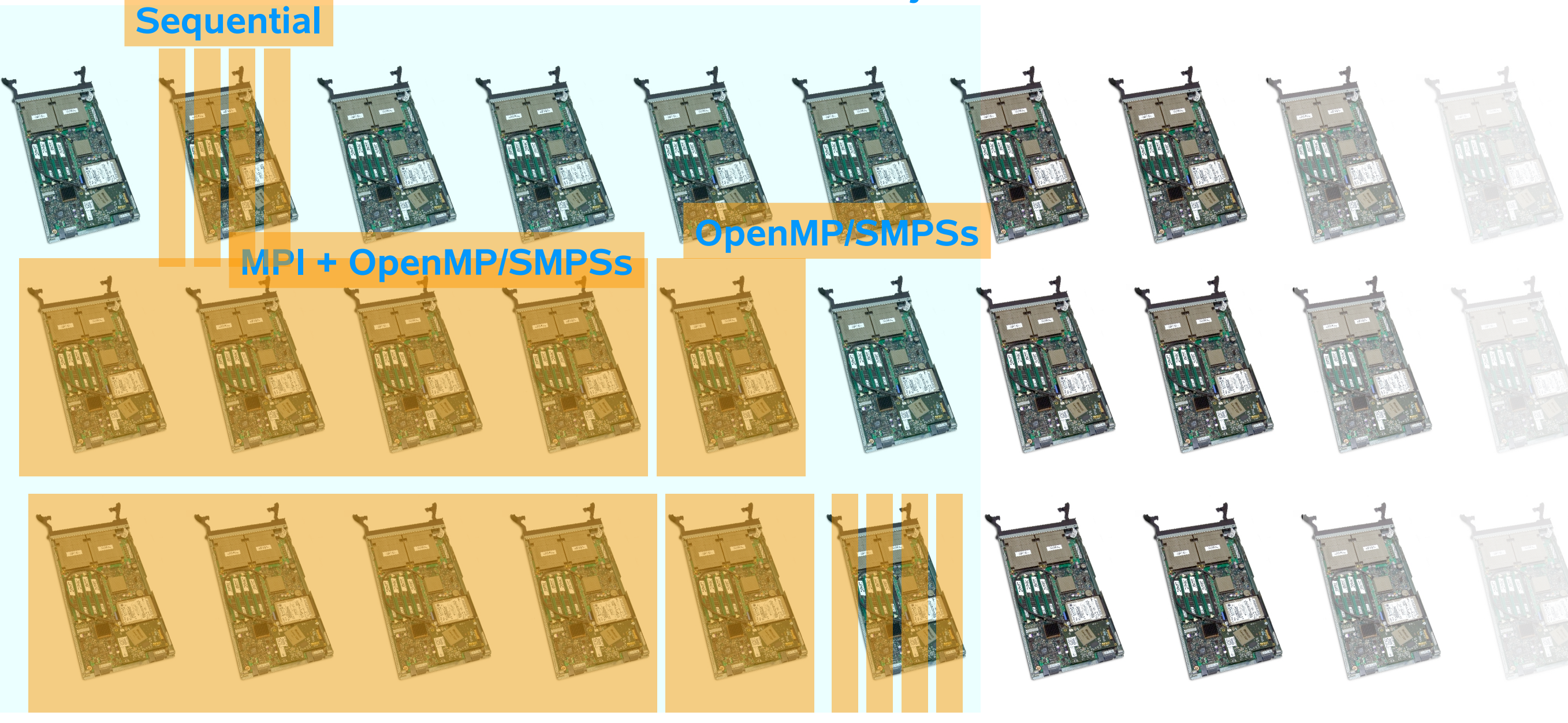

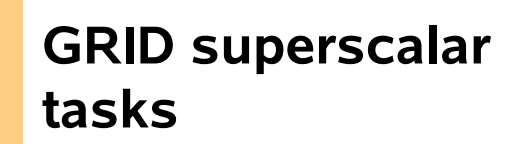

- Supported hot removal of nodes due to failure/maintenance
- Exploits GFPS, scratch file system in the nodes
- Based on ssh/scp

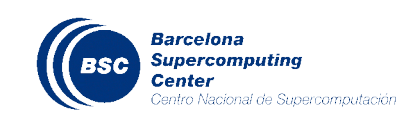

CCGSC 2008, 15 September 2008

#### **MariCel Architecture**

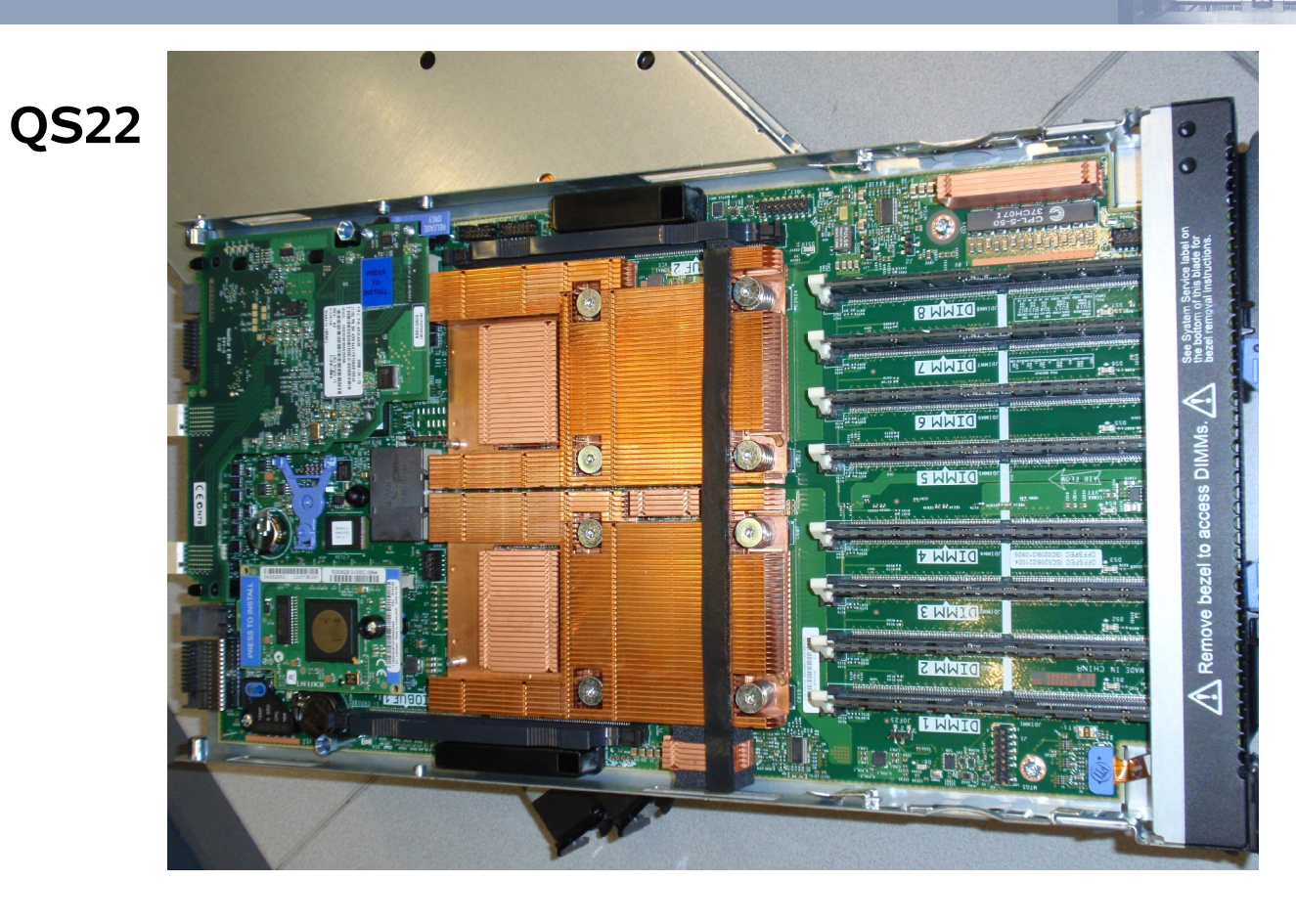

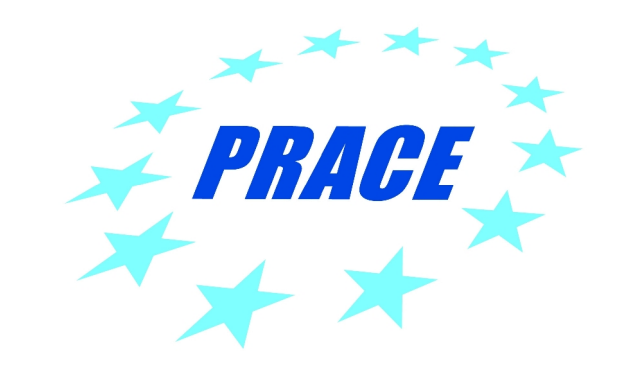

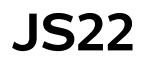

- Hybrid prototype
	- 12 JS22 IBM Blades (Power6)
	- 72 QS22 (PowerXCell)
- Hypernode organization
	- 1JS22 + 6 QS22
- Infiniband 16Gb
- 14.4TF

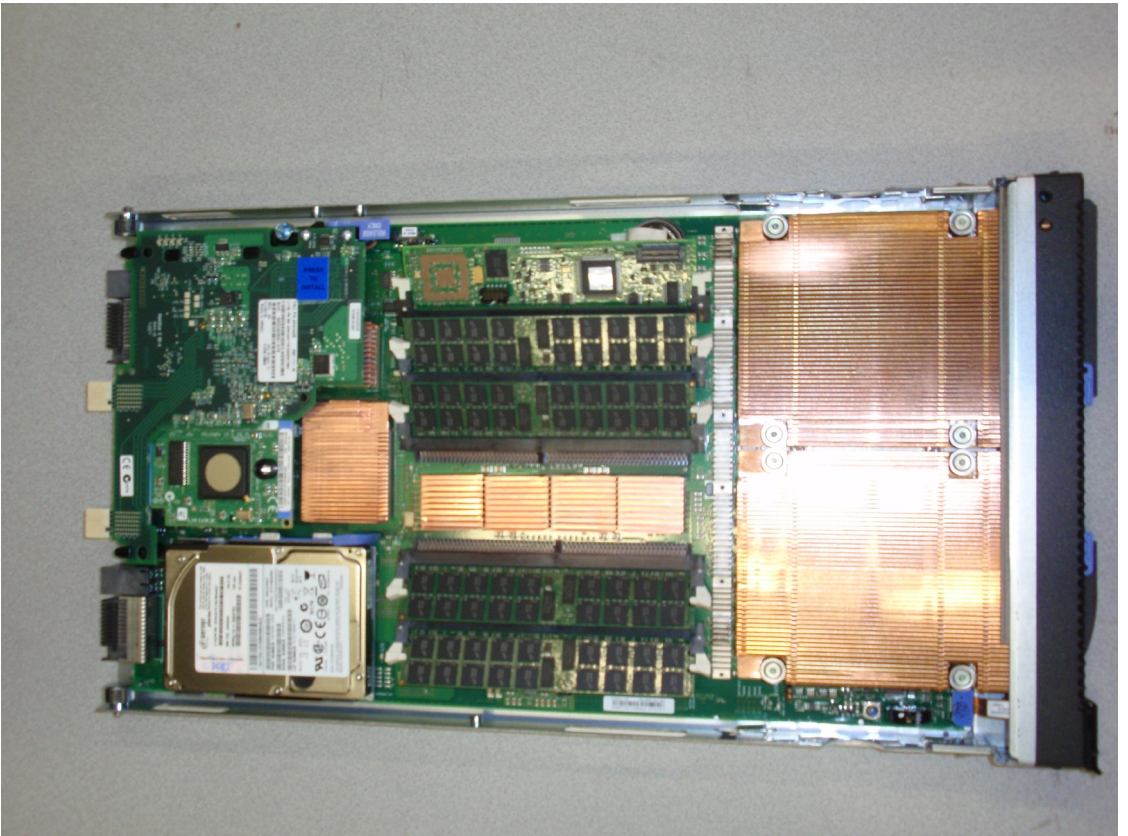

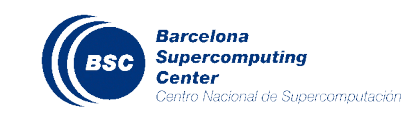

# **GRIDSs + MPI + OpenMP/CellSs @ MareNostrum**

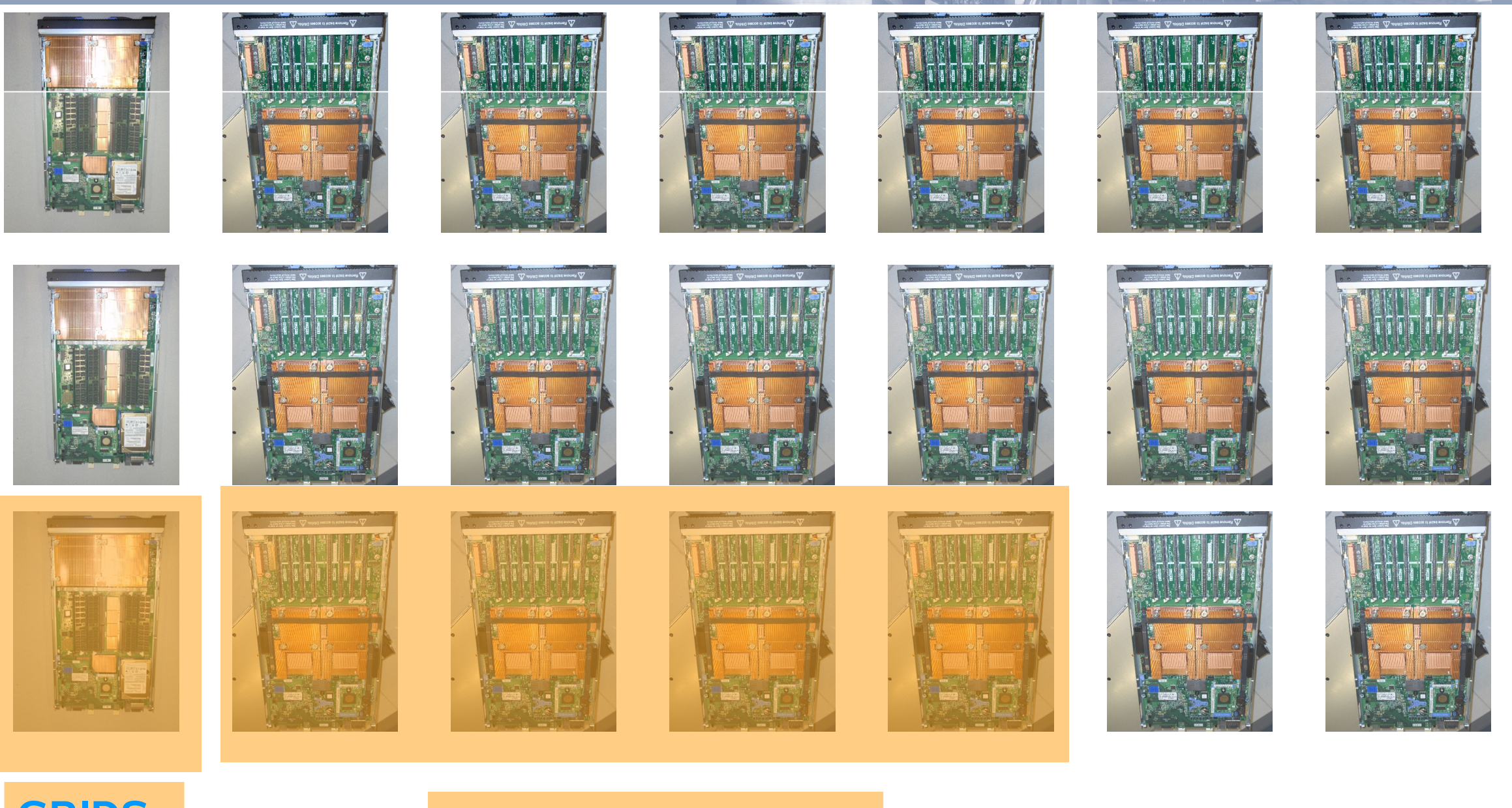

**runtime**

#### **GRIDSs MPI + OpenMP/CellSs**

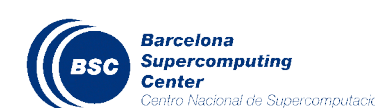

CCGSC 2008, 15 September 2008

# GRIDSs applications: Analysis of protein and function diversity on earth

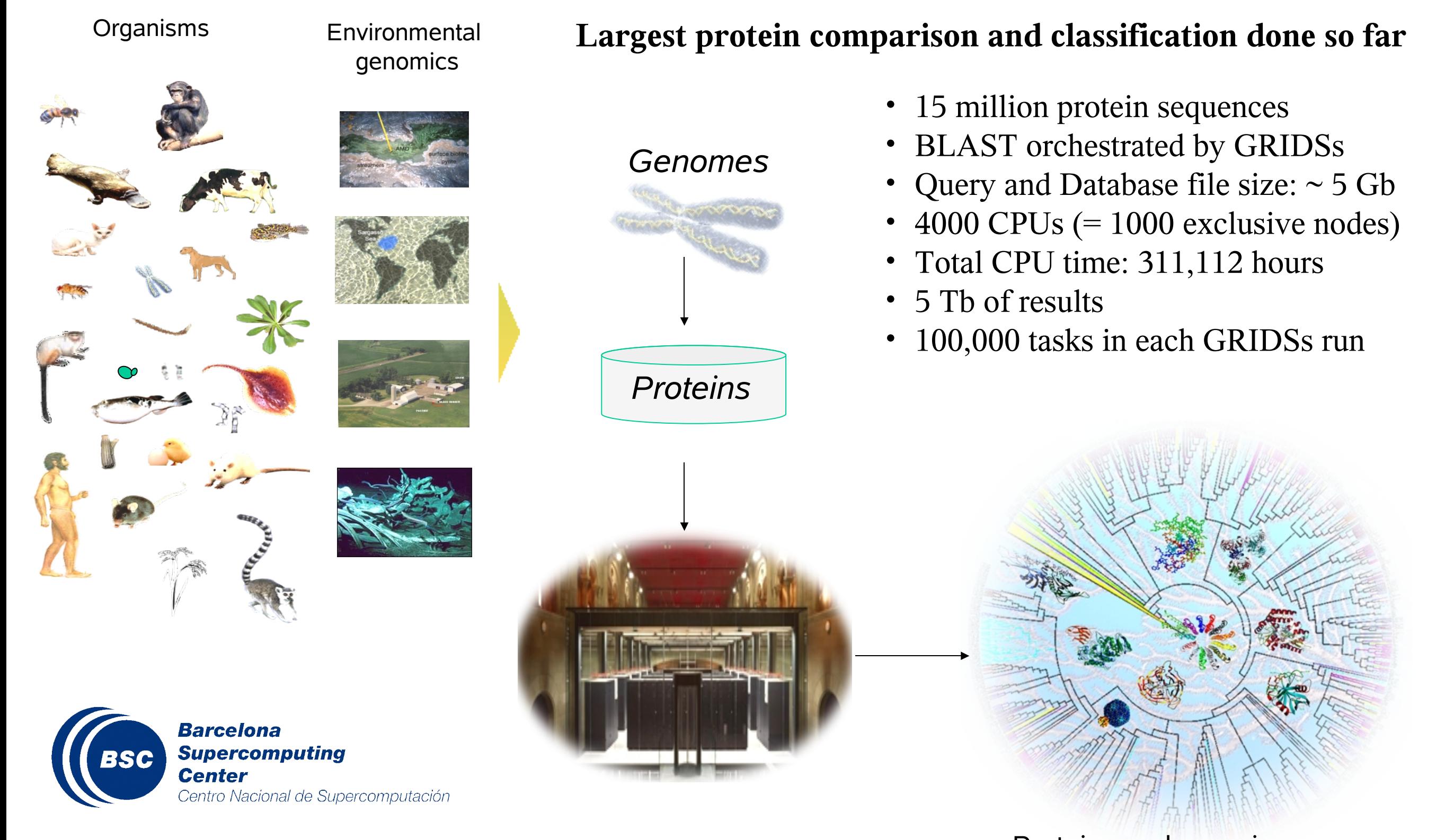

CCGSC 2008, 15 September 2008

Proteins and organisms classification

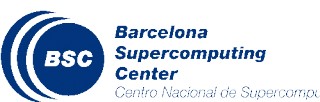

### **GRIDSs applications: Looking at the Milky Way origin**

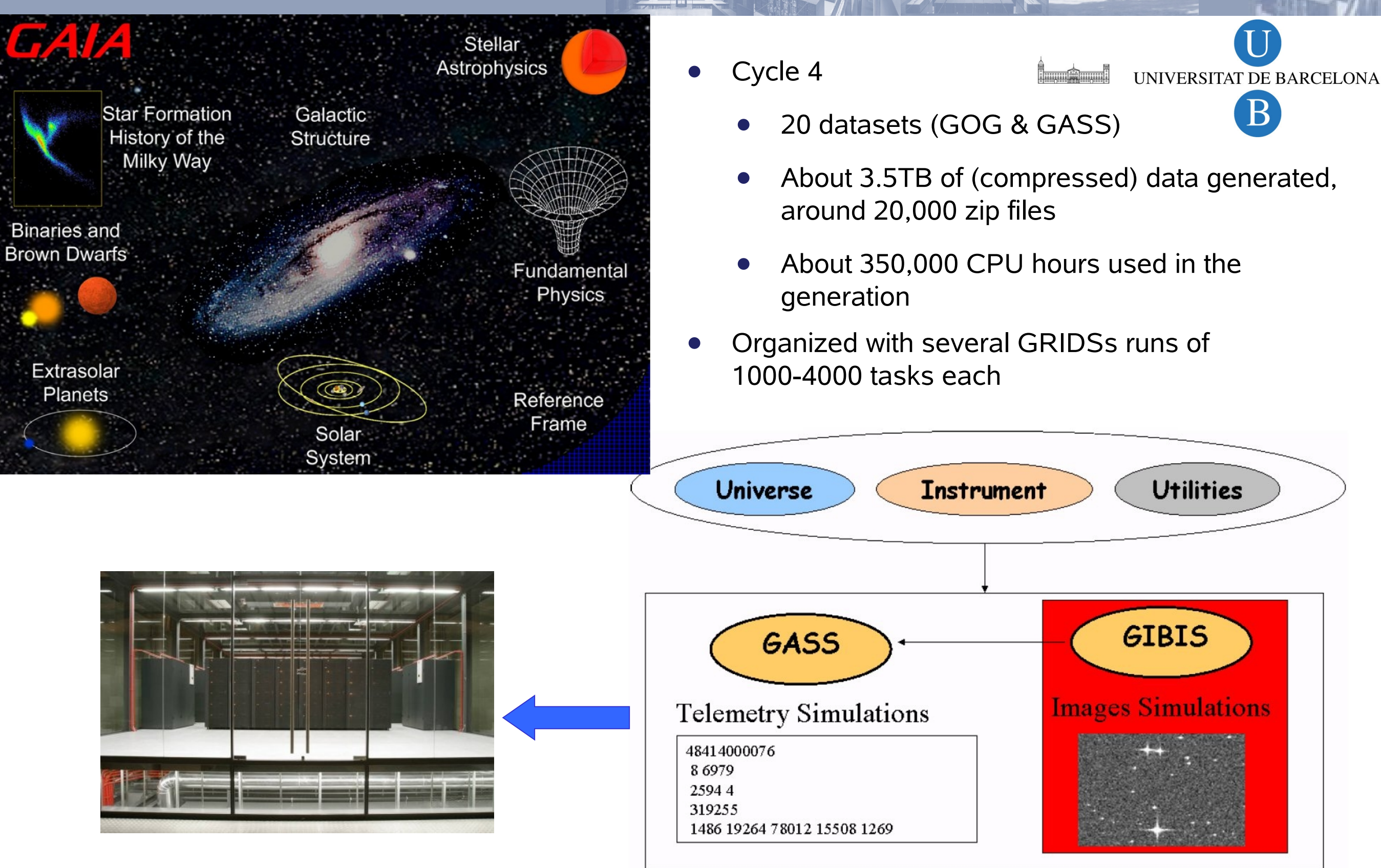

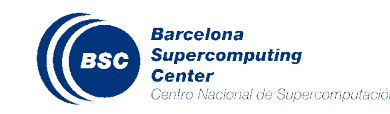

# **GRIDSs applications: BEinGRID BE14 - Design of products and processes**

- Applied to the of acetic acid production process
- Around 150,000 tasks per execution
- 

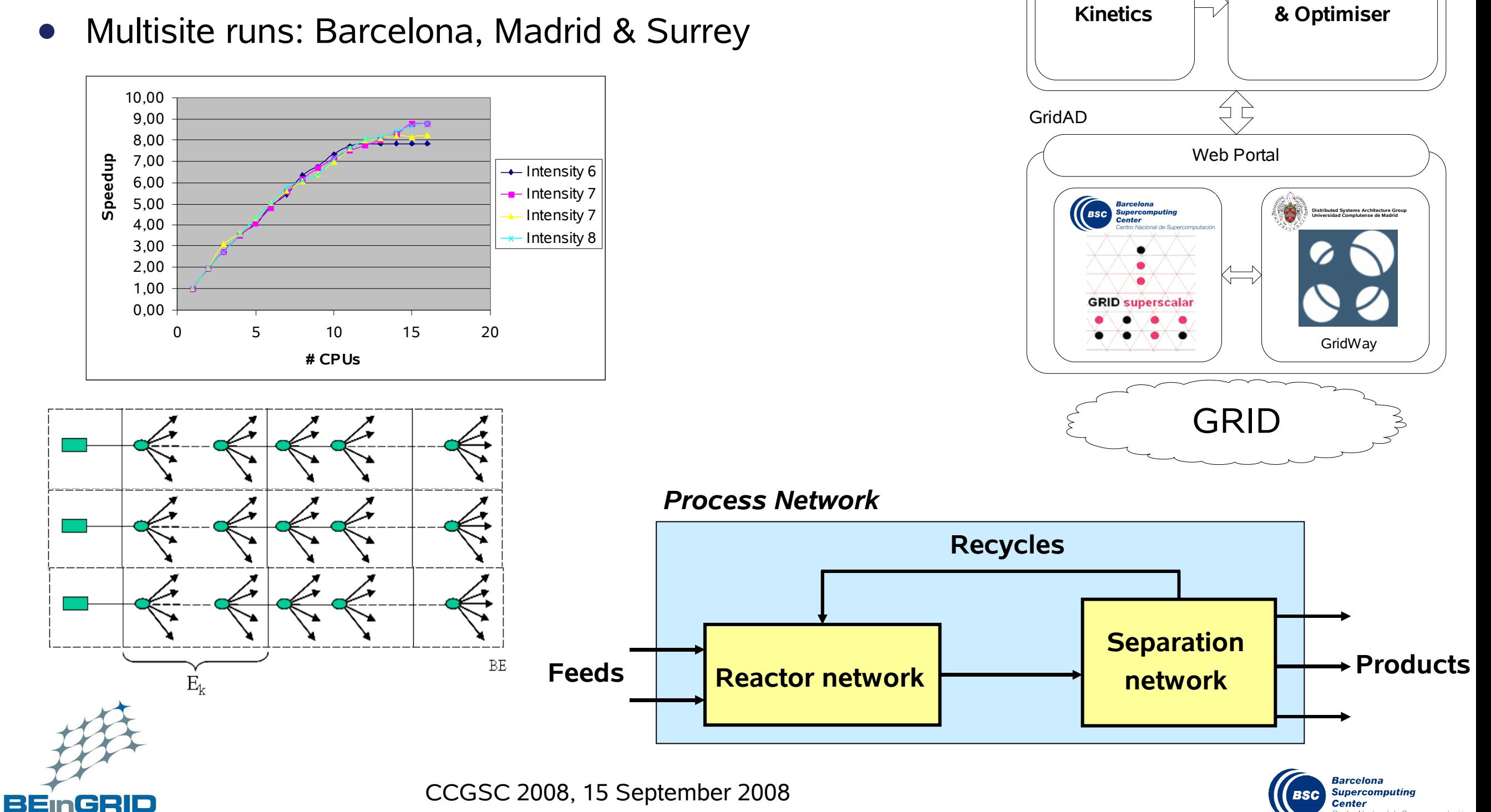

**Process Simulator** 

Unis

**Chemical** 

Leibniz-Institut für Katalyse e.V.

**Ratalysis** 

PI-GridS

### **GRIDSs + MPI + OpenMP/CellSs: Reverse Time Migration**

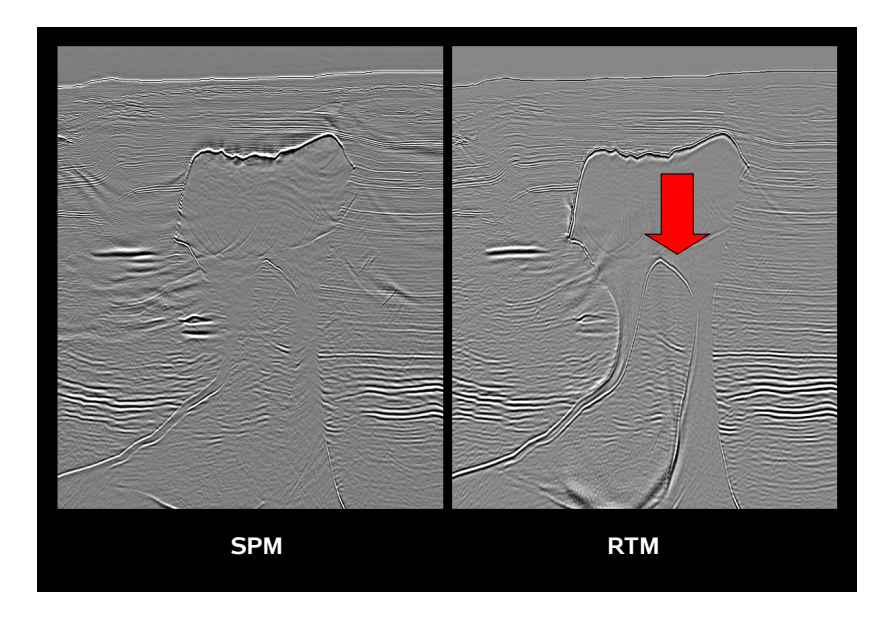

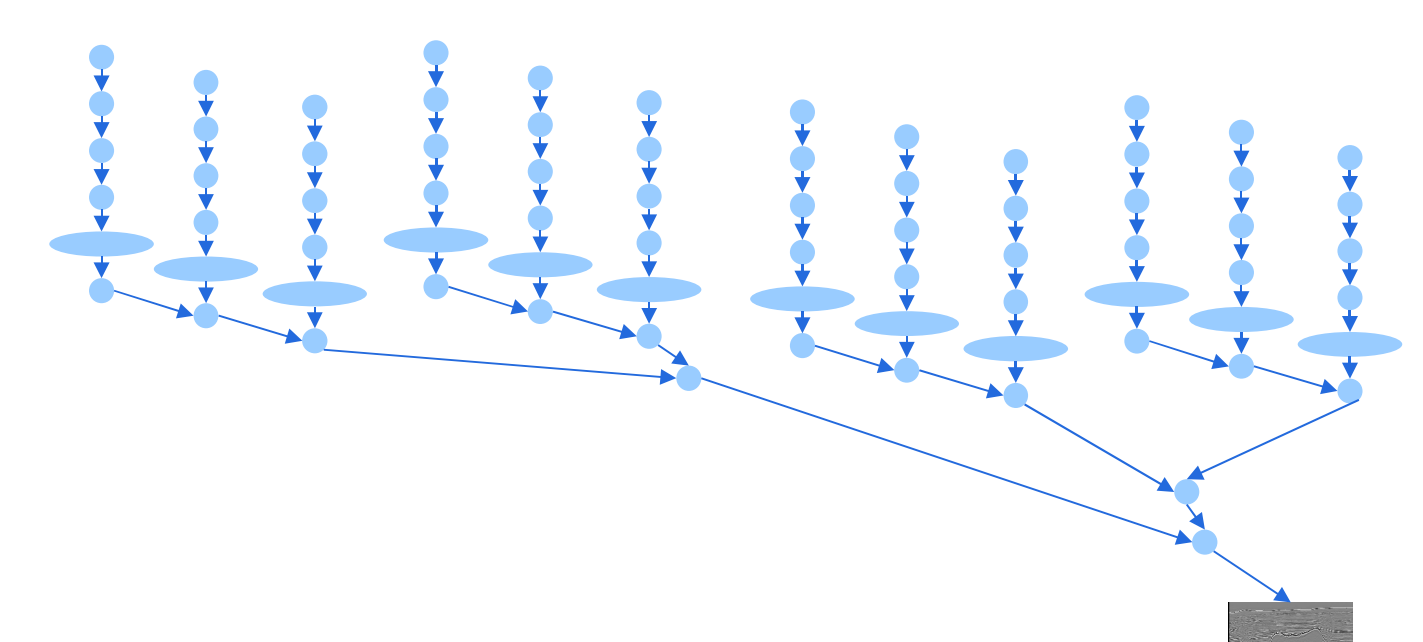

#### **Only RTM produces proper subsalt imaging Computationally more intensive**

- 1 GRID superscalar application per image
	- 350,000 500,000 tasks per image
- Domain Decomposition (MPI) to process one shot between several blades
- @ MareNostrum: OpenMP inside nodes
- @ MariCel: CellSs inside nodes

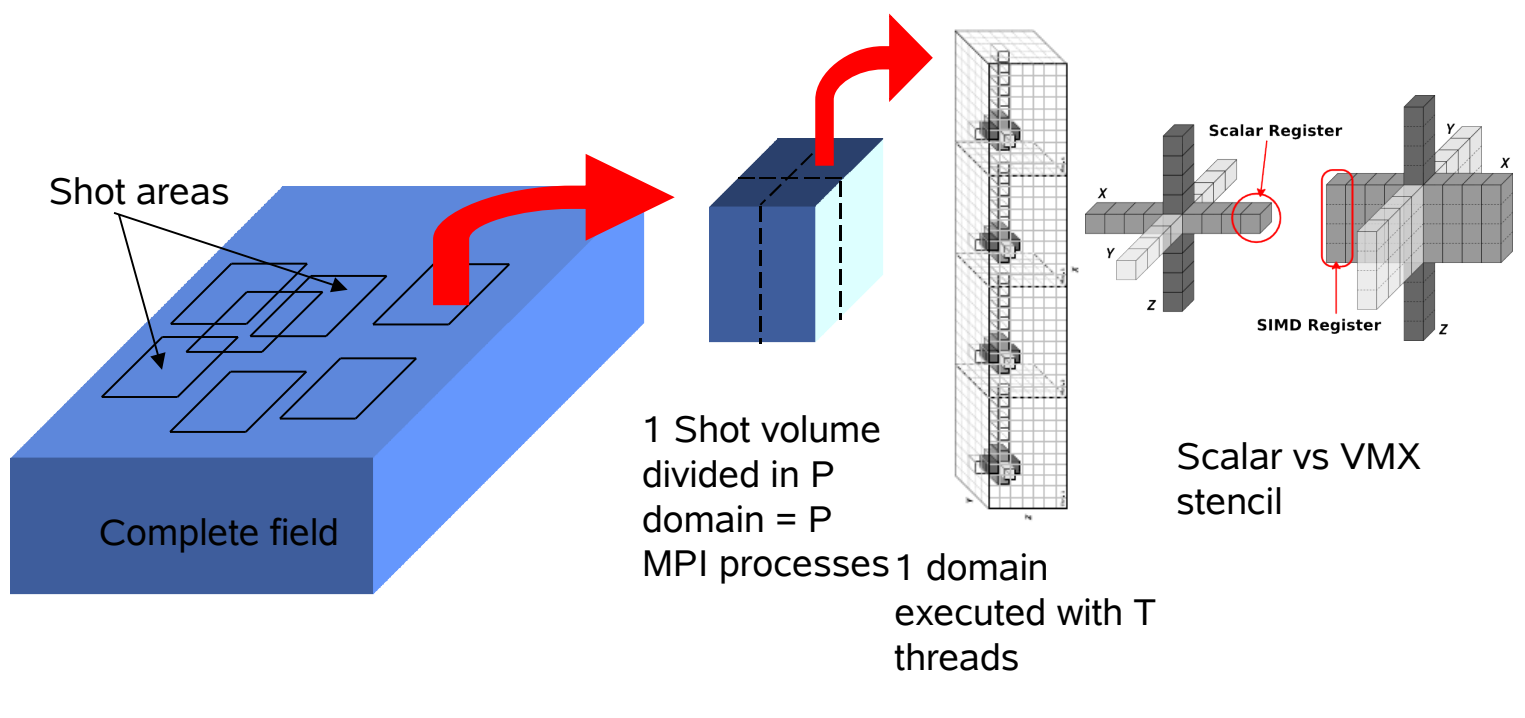

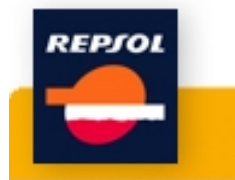

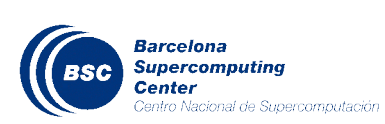

CCGSC 2008, 15 September 2008

#### **Issues/Ongoing work**

- GRIDSs/COMPSs
	- Integration with Unicore 6 in DEISA
	- Support to the Spanish Supercomputing Network (RES) infrastructure
		- Automatic selection of node
		- Migration of GRIDSs from one to another node transparent to the user
	- Further support for combination with SMPSs/CellSs
	- Reductions, commutativity
	- Further research on benefits of components: reconfiguration, distribution, …
	- Solving issues with JVM: persistent workers?
	- Fulfillment of SLAs
	- Towards SOA
	- Implementation of HMMPfam on top of COMPSs

#### **Issues/Ongoing work**

#### • CellSs/SMPSs

- Access to array regions/subobjects
- Access to global memory by tasks
	- Blocks larger than Local Store
- **Reductions**
- Convergence with OpenMP 3.0
	- Separation dependences/data transfer
	- Nesting/Hierarchical task graph
- Scheduling for locality
- Bypasses between SPUs
- Overlays
- Control of renaming: limit size of renaming memory, lazy, on LS
- Debugging methodology and tools

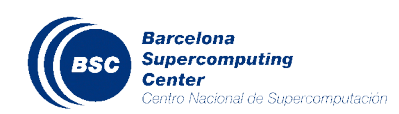

#### **Conclusions**

- Task based programming model looks a good approach
- However
	- Is not the only solution
		- Should co-exist with others: MPI, streaming, TM, ...
		- Must converge with OpenMP
	- *Automatism* is not always well accepted
		- Need to educate programmers
	- Overheads in architectures like Cell make it difficult … although more fun
		- Current issues can be solved in forthcoming devices' generations
	- Need for ways of expressing the hierarchy of resources in the programming model
		- Must for many-cores and heterogeneous devices

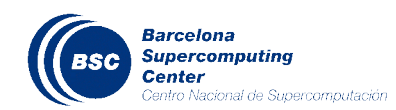

#### **STARSs websites**

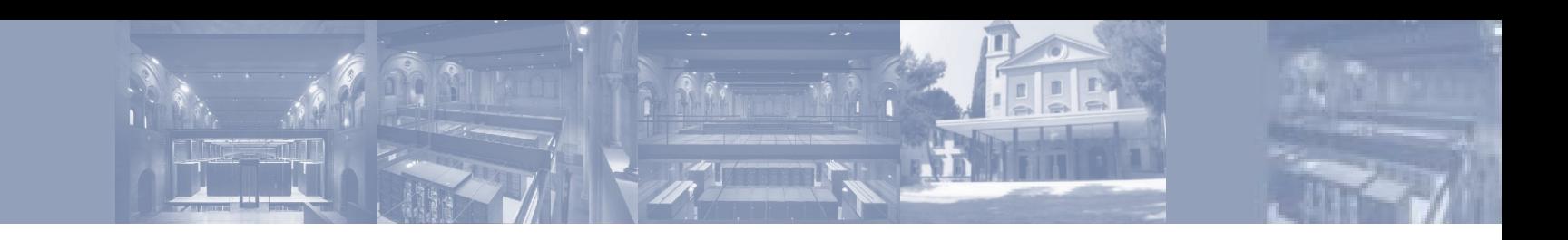

- **Contact** 
	- rosa.m.badia@bsc.es
- GRIDSs
	- www.bsc.es/grid/gridsuperscalar
- CellSs
	- www.bsc.es/cellsuperscalar
- SMPSs
	- www.bsc.es/smpsuperscalar
- All of them available for download (open source, Apache v2, GPL and LGPL)

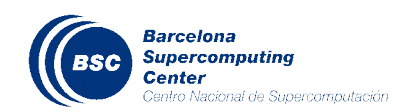

- Thanks to:
	- Eduard Ayguadé
	- Pieter Bellens
	- Jose M. Cela
	- Jorge Ejarque
	- Isaac Jurado
	- Jesus Labarta
	- Xavier Luri
	- Luis Martinell
	- Josep M. Perez
	- Judit Planas
- Sebastian Reyes
- David Torrents
- Raul Sirvent
- Enric Tejedor